Lenovo

**Lenovo ThinkSystem SR860 Tipo 7X69 y 7X70 Inicio rápido** 

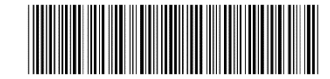

PN: SP47A30795 **Printed in China**

#### **Vista posterior del servidor:**

- SR860
- Caja de material, incluida la documentación impresa

La caja contiene los siguientes elementos:

Si faltan artículos o están dañados, póngase en contacto con el lugar en el que los adquirió. Asegúrese de conservar el comprobante de compra y el material de embalaje. Pueden ser necesarios para recibir el servicio de la garantía.

### **Primer vistazo**

#### **Vista frontal del servidor:**

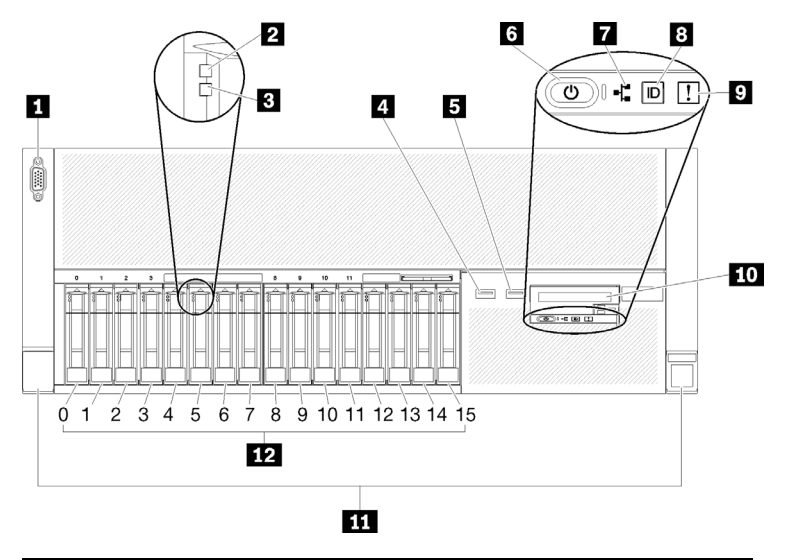

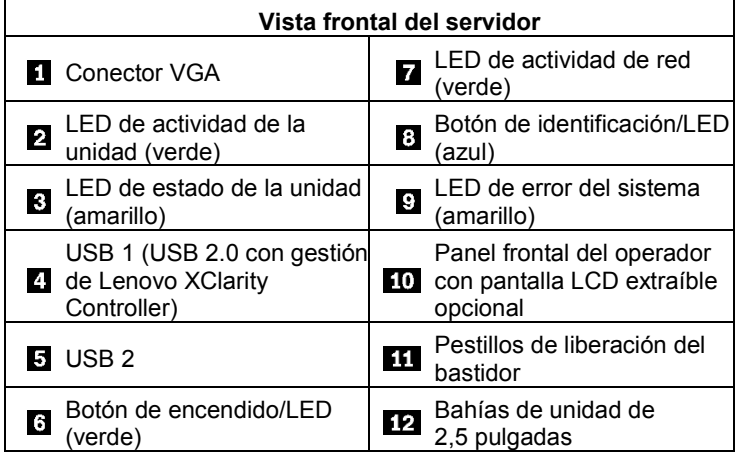

#### Nota:

En función de la configuración, el servidor puede ser ligeramente diferente al de la ilustración anterior.

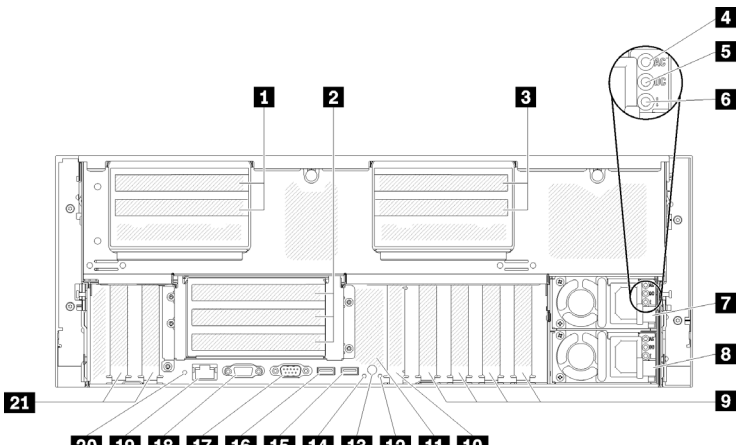

### 20 19 18 17 16 15 14 13 12 11 10

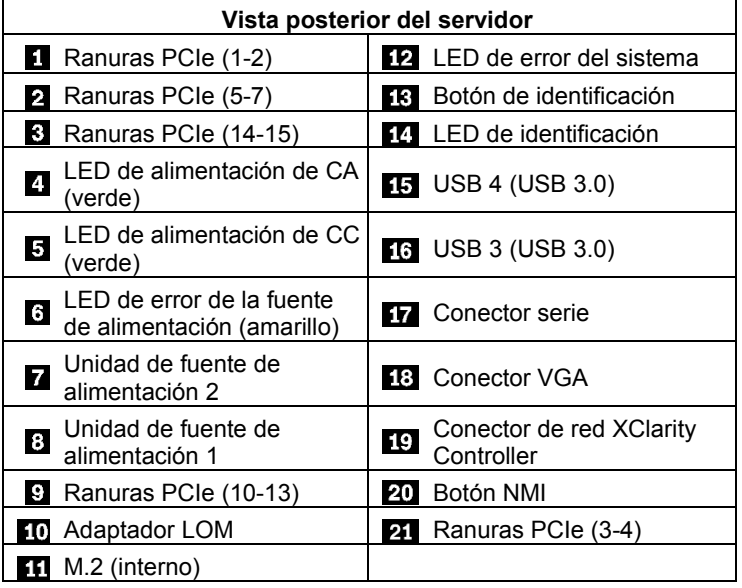

### **Configuración del sistema**

- 1. Instale los componentes requeridos de la solución.
- 2. Instale el servidor en el bastidor. Consulte la *Guía de instalación del bastidor*que se incluye con el kit de rieles.
- 3. Conecte los cables.
- 4. Conecte el controlador de gestión a la red.
- 5. Encienda el servidor.
- 6. Configure el sistema.

Para obtener información detallada sobre la instalación de las opciones de hardware y la configuración del sistema, consulte el sitio web siguiente:

<http://thinksystem.lenovofiles.com/help/topic/7X69/introduction.html>

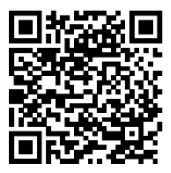

Reduce | Reuse | Recycle

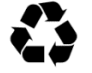

# **Especificaciones técnicas**

### **Dimensiones y peso**

- $\bullet$  Altura: 175,0 mm (6,9 pulgadas)
- Ancho:
	- Con asas de bastidor: 482,0 mm (19,0 pulgadas)
	- Sin asas de bastidor: 447,0 mm (17,6 pulgadas)
- Profundidad: 765,9 mm (30,1 pulgadas)
- Peso (en función de la configuración):
	- Peso máximo: 39,8 kg (87,7 lbs)

Nota: La profundidad se mide con las asas de bastidor instaladas, pero sin el marco biselado de seguridad instalado.

### **Procesador**

Su servidor viene con la familia escalable de procesadores Intel® Xeon® con hasta cuatro procesadores de

- Procesador Intel Xeon<sup>®</sup> Platinum
- Procesador Intel Xeon<sup>®</sup> Gold

### **Memoria**

- Mínimo: 16 GB
- Máximo:
	- RDIMM: 1,5 TB
	- LRDIMM: 3 TB
	- 3DS-RDIMM: 6 TB
	- DC Persistent Memory Module (DCPMM): 12 TB
- Tipos de DIMM:
	- Código de corrección de errores (ECC), DIMM registrada (RDIMM) con doble velocidad de datos 4 (DDR4), DIMM de carga reducida (LRDIMM) y 3DS-RDIMM
	- DC Persistent Memory Module (DCPMM)
- Ranuras: 24/48 ranuras DIMM intercaladas de dos vías

### **Bahías de almacenamiento (según el modelo):**

Dos placas posteriores de unidad de almacenamiento admiten hasta dieciséis unidades de 2,5 pulgadas:

- Bahía 0-3: SATA/SAS
- Bahía 4-7: SATA/SAS/NVMe
- Bahía 8-11: SATA/SAS
- Bahía 12-15: SATA/SAS/NVMe

### **Red:**

- Admite un conector Ethernet como puerto de gestión dedicado
- Admite dos o cuatro conectores Ethernet en el adaptador LOM

#### **Segunda edición (junio de 2019)**

#### **© Copyright Lenovo 2017, 2019**

AVISO DE DERECHOS LIMITADOS Y RESTRINGIDOS: Si los datos o el software se suministran según el contrato GSA (General Services Administration), la utilización, reproducción o divulgación están sujetas a las restricciones establecidas en el Contrato n.º GS‐35F‐05925.

## **Dónde obtener asistencia**

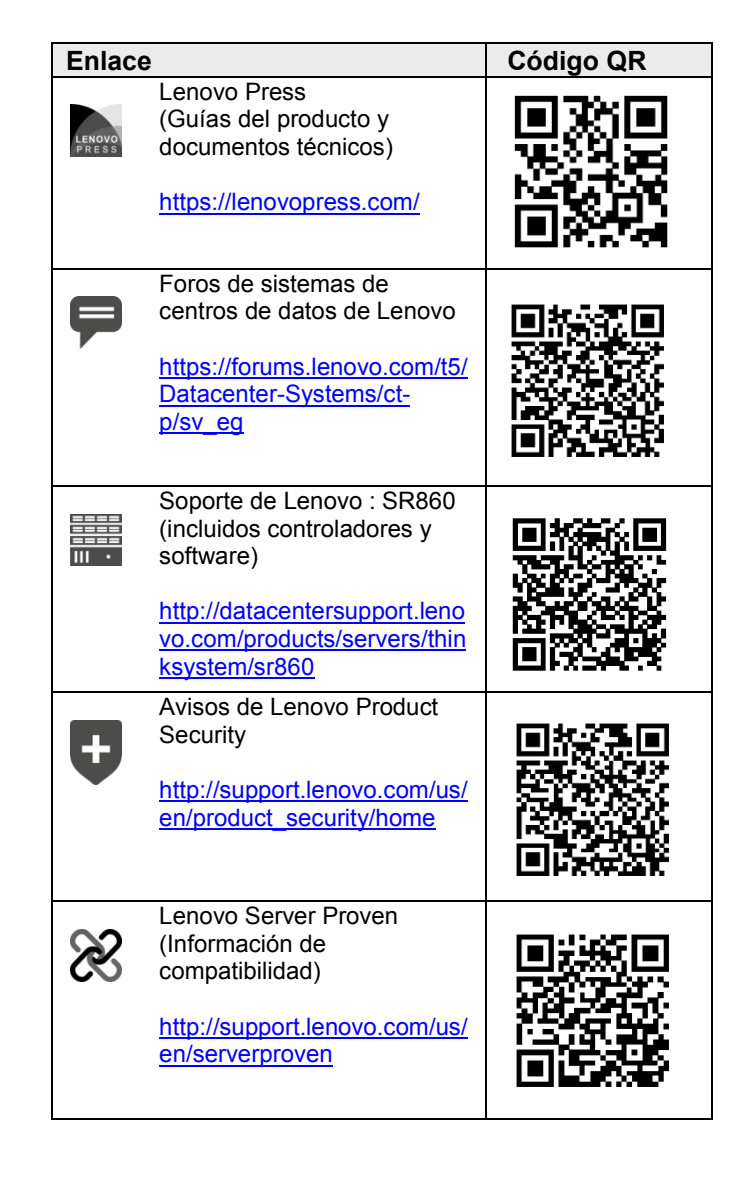